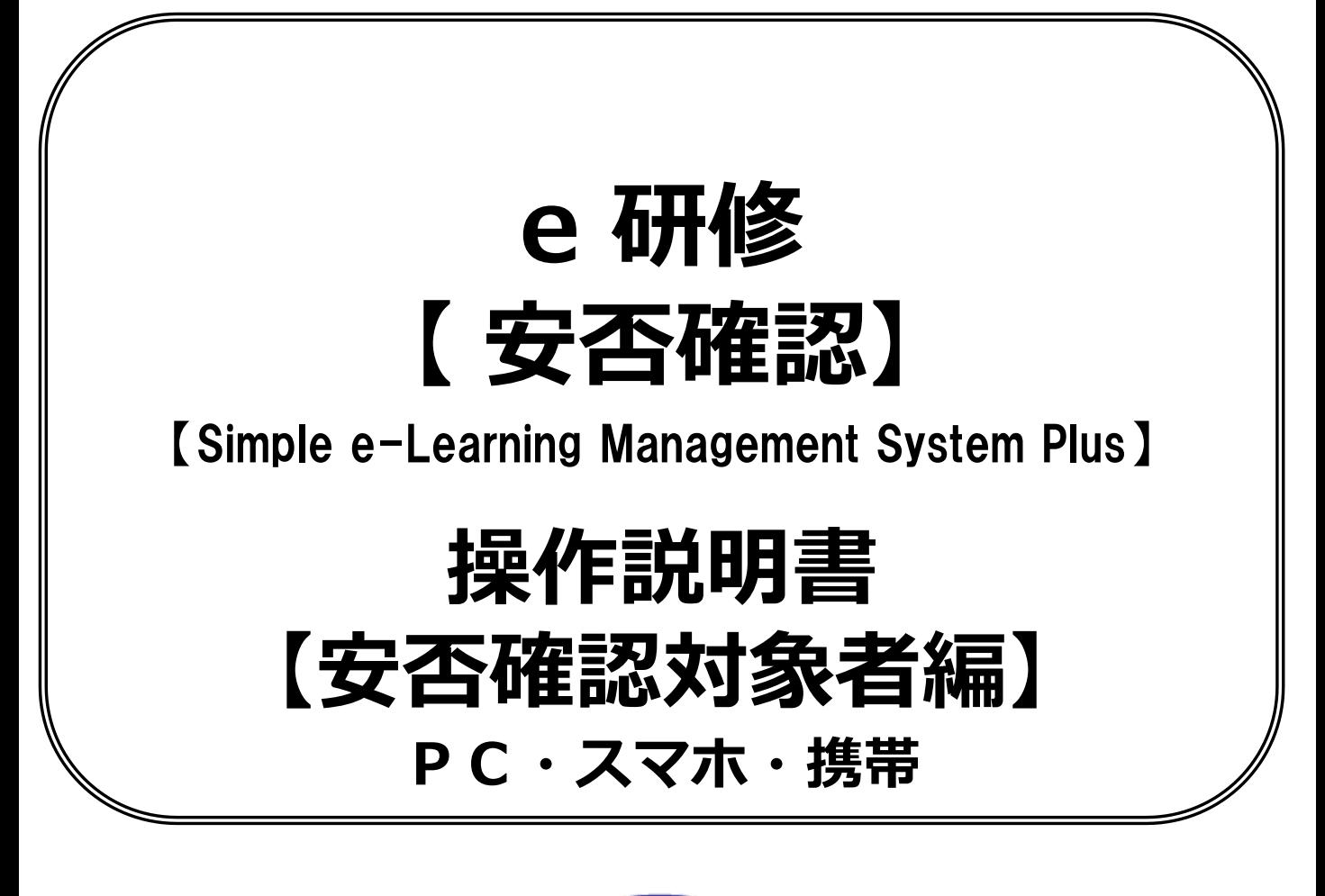

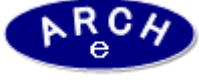

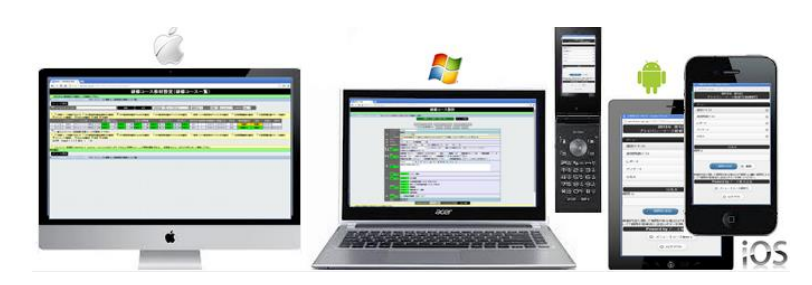

**2019年7月 Ver.4.0 アーチ株式会社**

## **安否確認実施通知メール 例**

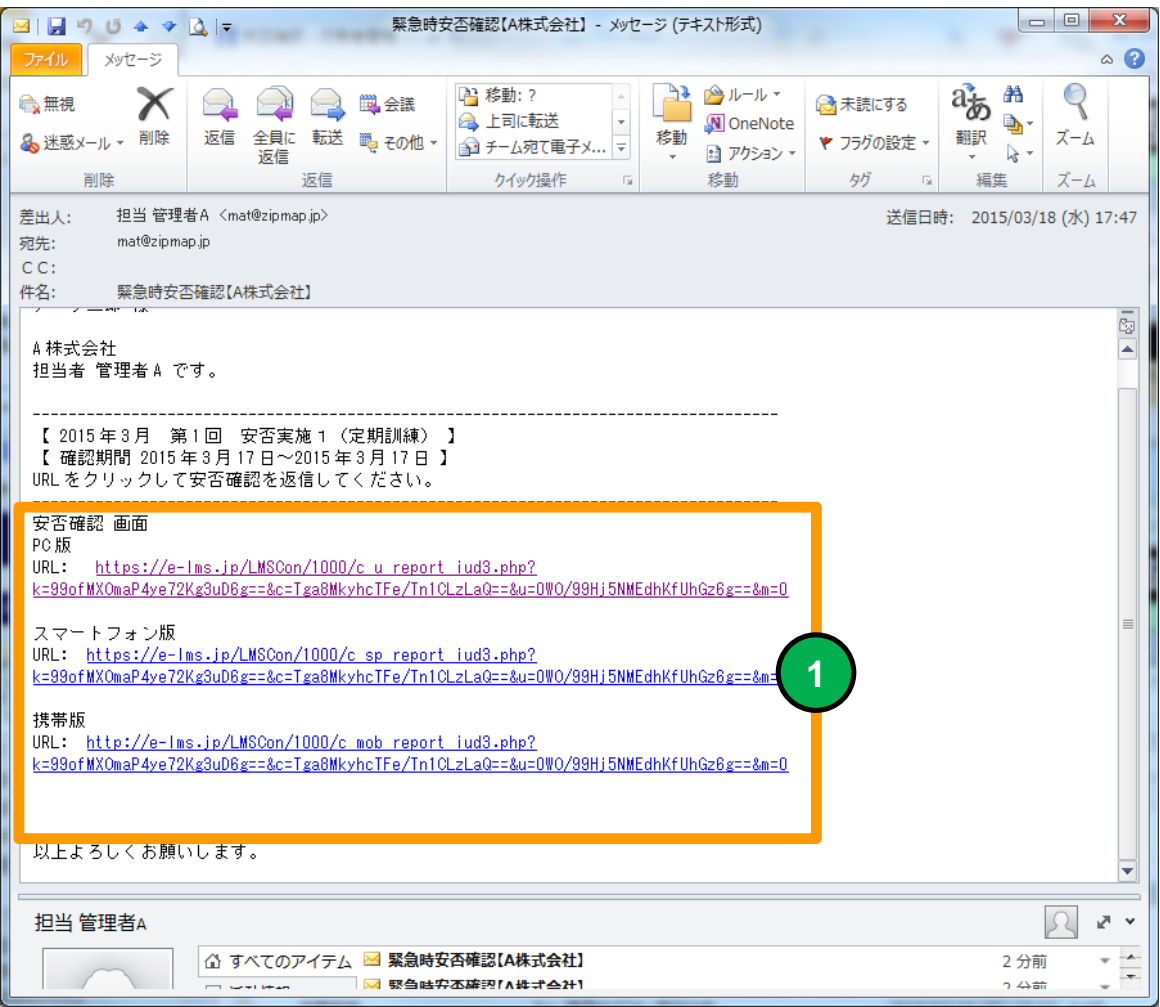

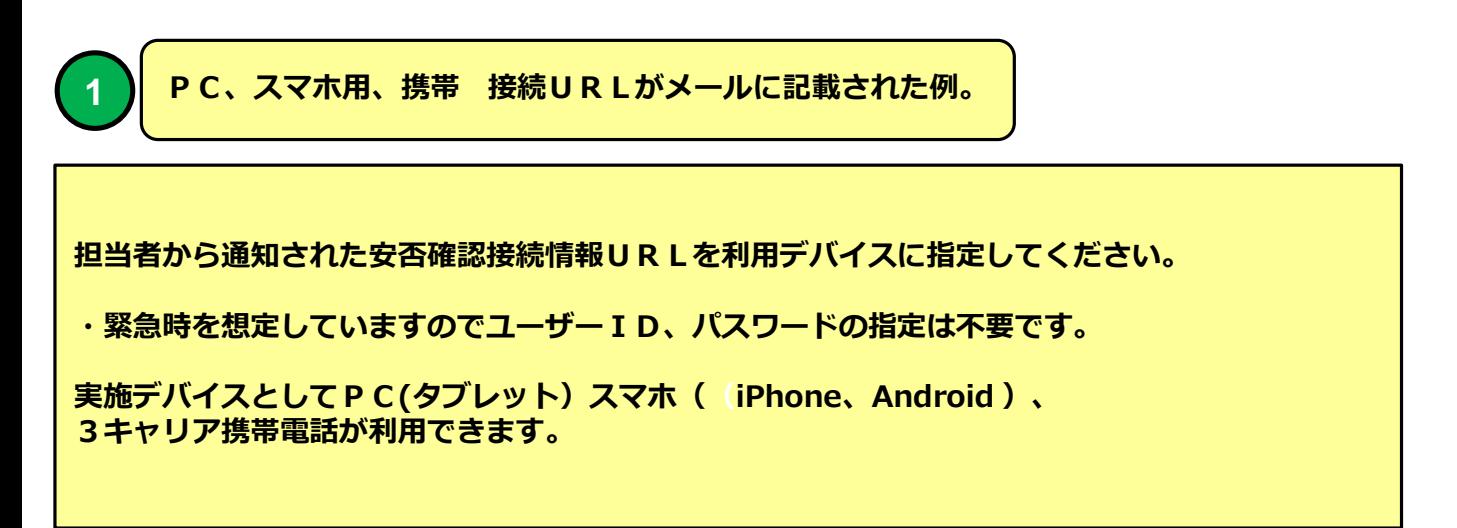

**安否確認実施通知メール 例**

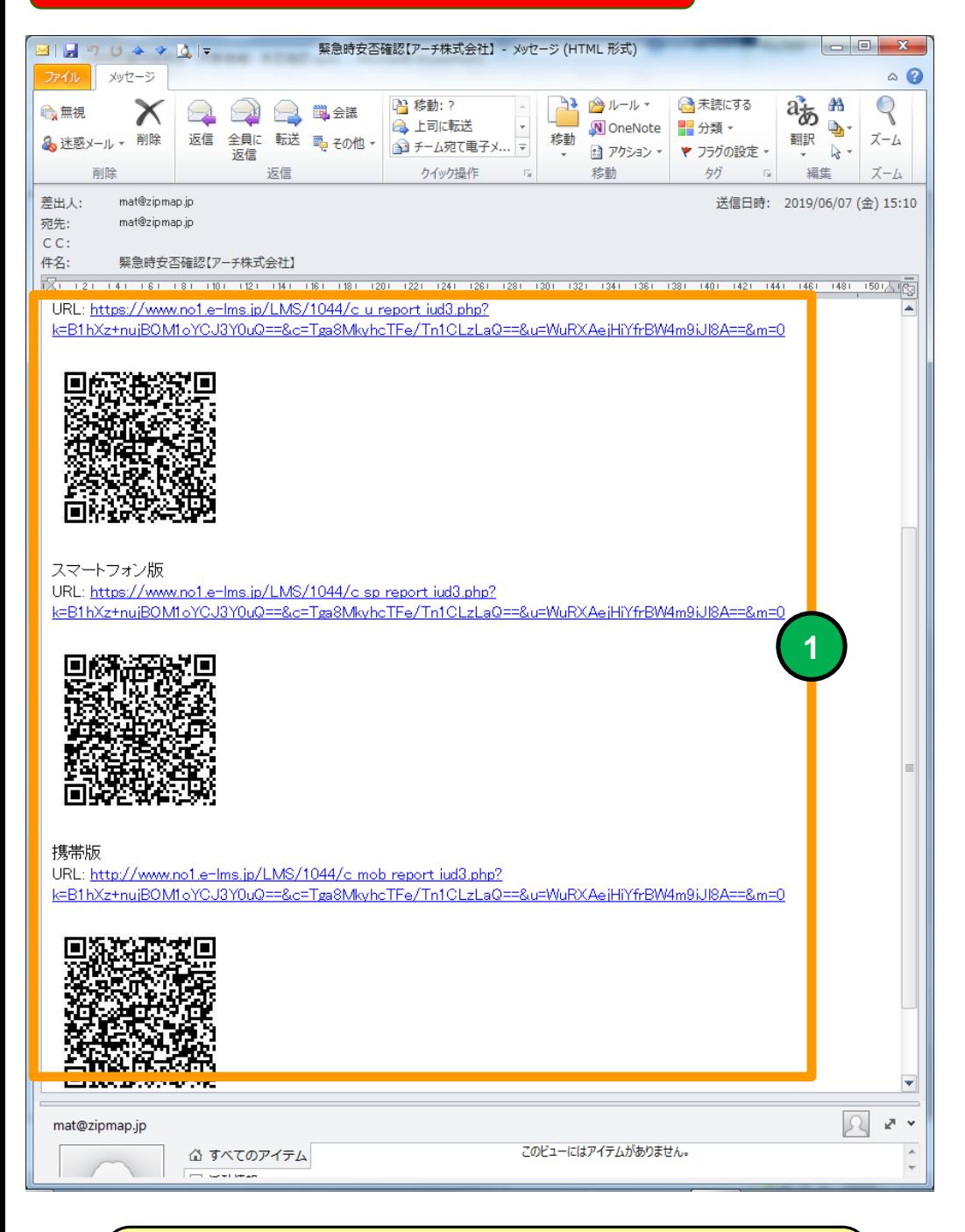

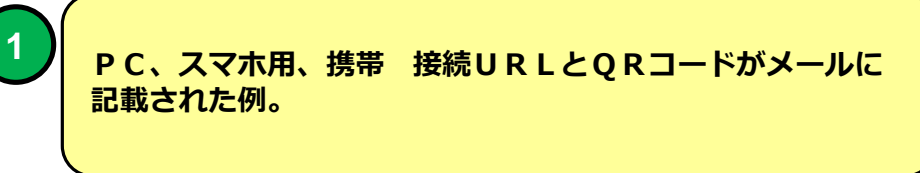

# **PC環境 安否確認画面 機能 安否確認実施** ■ **説明 ■ ■安否確認を実施することができます。** 状況が変化した場合は何度でも「送信」ボタンを押して更新する ことができます。 <u>in die Frans von die Soos van die Groot van die Groot van die Groot van die Groot van die Groot van die Groot<br>Gebeure</u>

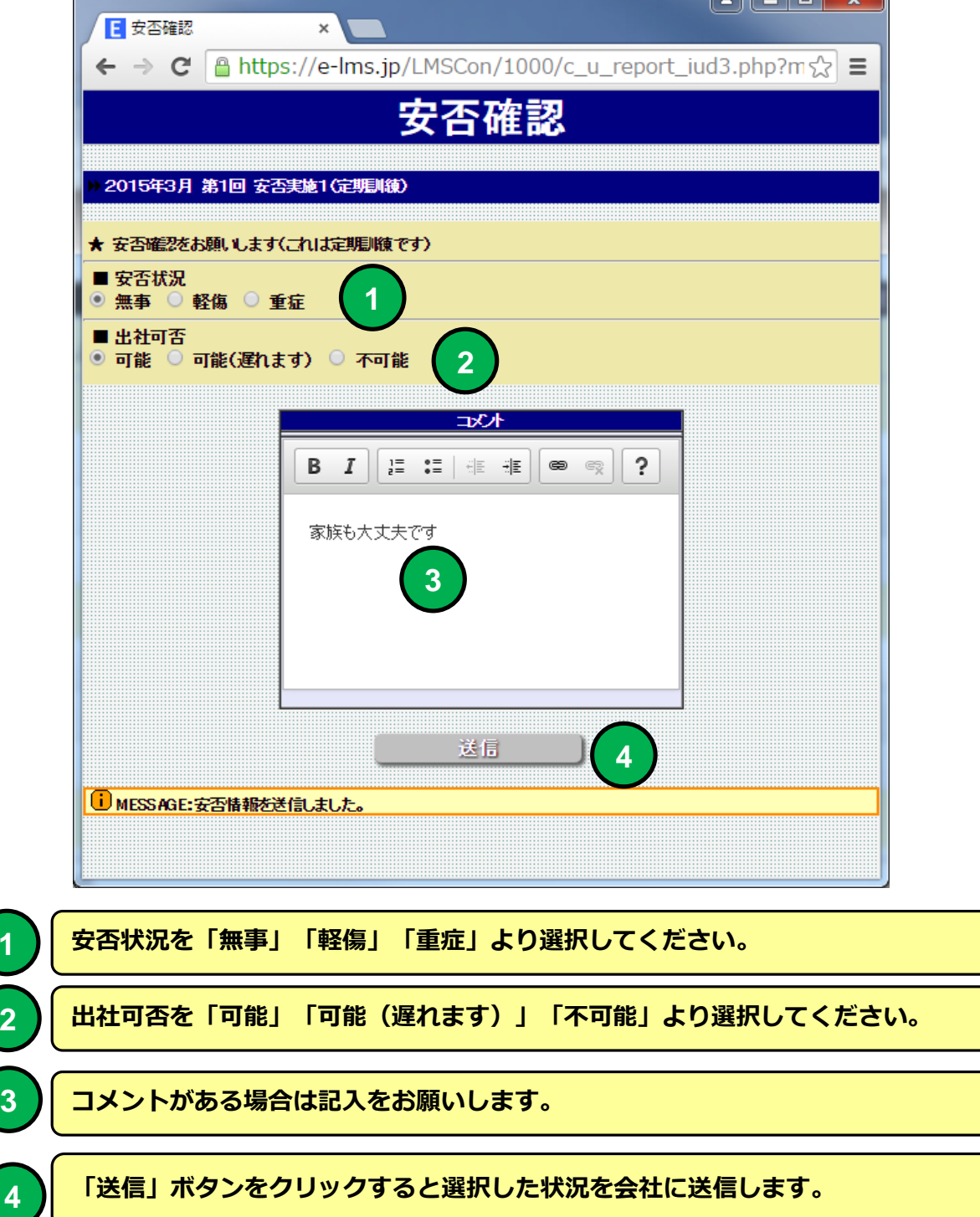

**2**

**1**

# **スマホ 環境 安否確認画面**

**2**

**3**

**4**

**1**

#### **機能 安否確認実施**

■ **説明 ■ ■安否確認を実施することができます。** 

状況が変化した場合は何度でも「送信」ボタンを押して更新する ことができます。

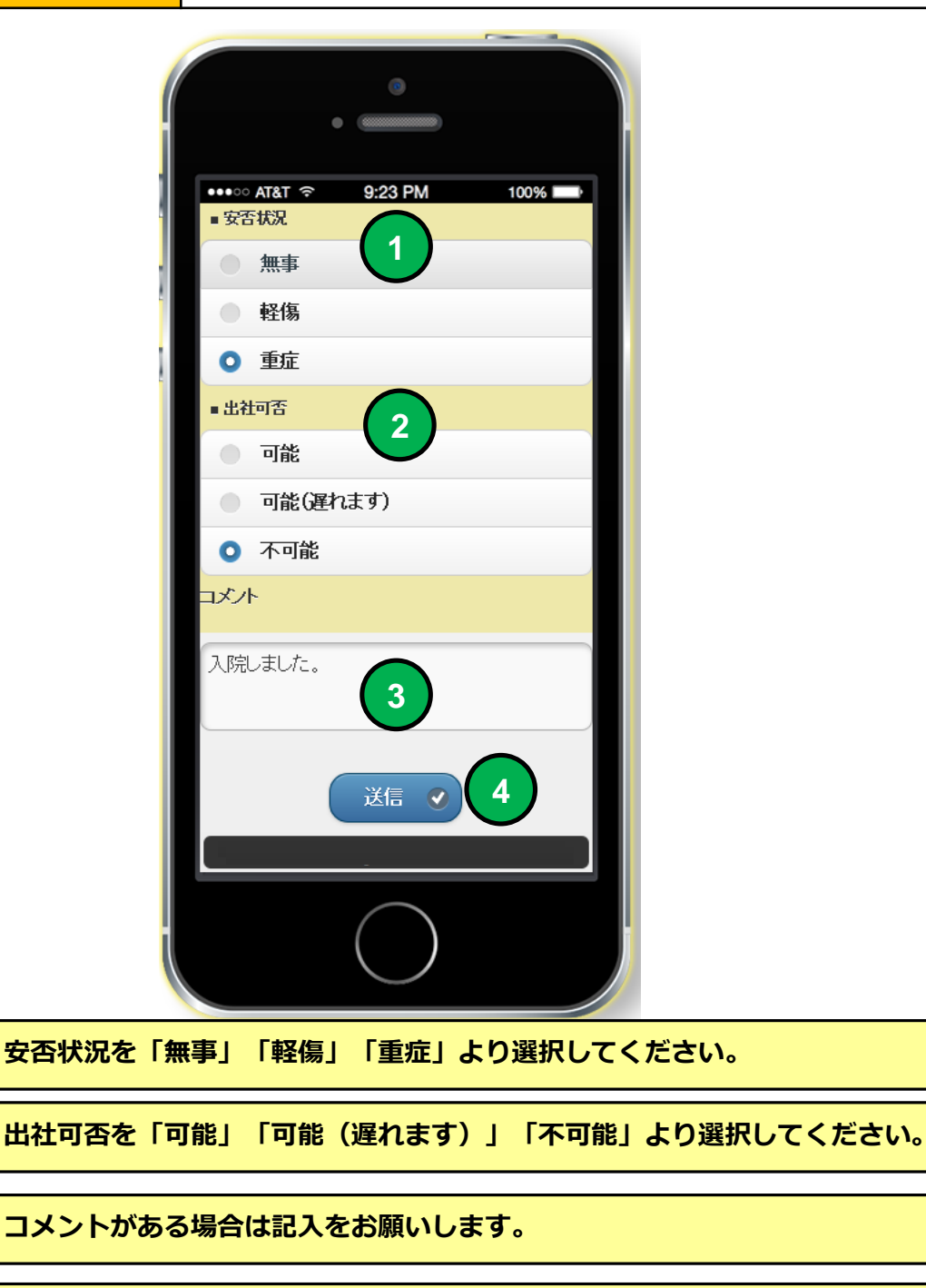

**「送信」ボタンをクリックすると選択した状況を会社に送信します。**

## **携帯 環境 安否確認画面**

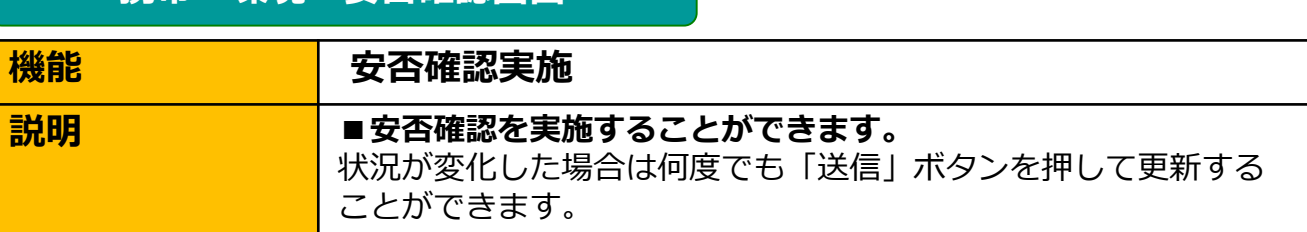

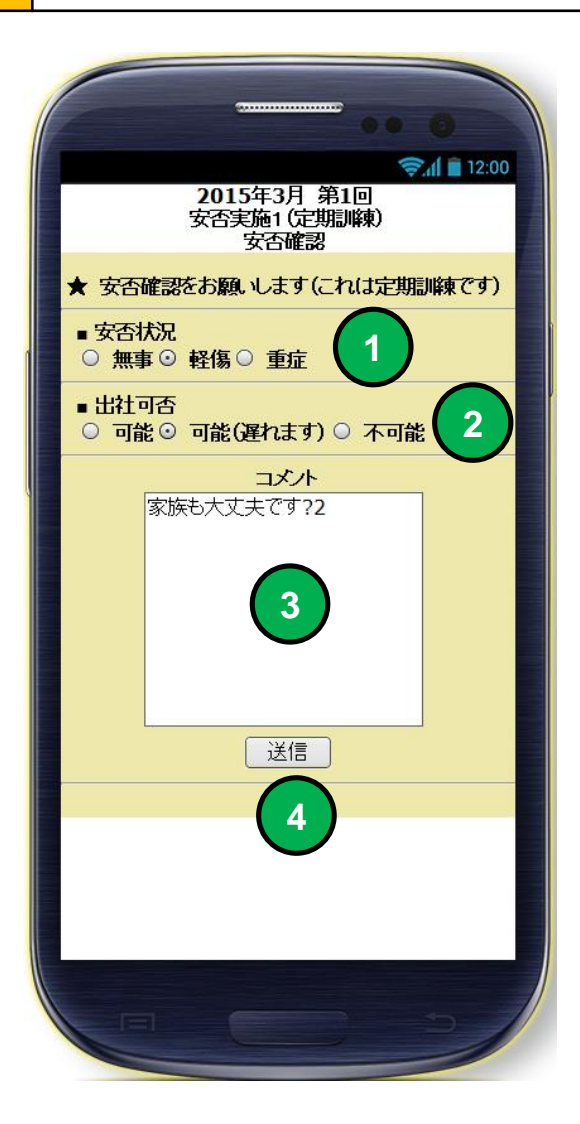

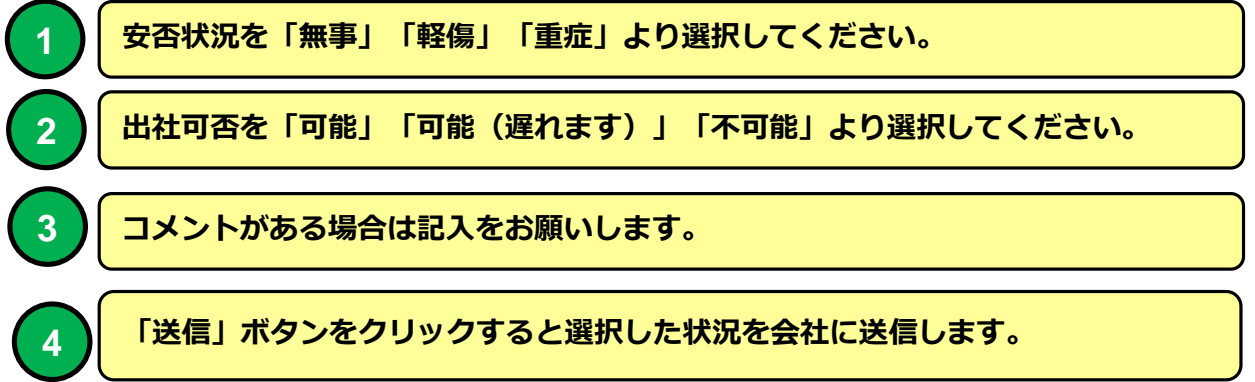